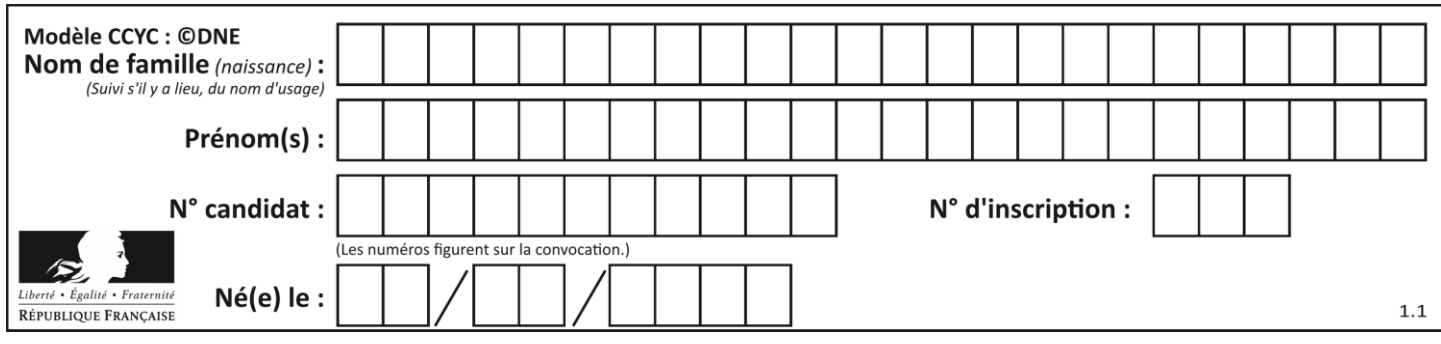

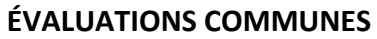

**CLASSE :** Terminale

**EC :** ☐ EC1 ☐ EC2 ☒ EC3

**VOIE :** ☐ Générale ☒ Technologique ☐ Toutes voies (LV)

**ENSEIGNEMENT : Mathématiques**

**DURÉE DE L'ÉPREUVE :** 2h

**PREMIÈRE PARTIE** : **CALCULATRICE INTERDITE**

**DEUXIÈME PARTIE : CALCULATRICE AUTORISÉE**

 $\boxtimes$  Ce sujet contient des parties à rendre par le candidat avec sa copie. De ce fait, il ne peut être dupliqué et doit être imprimé pour chaque candidat afin d'assurer ensuite sa bonne numérisation.

☐ Ce sujet intègre des éléments en couleur. S'il est choisi par l'équipe pédagogique, il est nécessaire que chaque élève dispose d'une impression en couleur.

☐ Ce sujet contient des pièces jointes de type audio ou vidéo qu'il faudra télécharger et jouer le jour de l'épreuve.

#### **Nombre total de pages** : 7

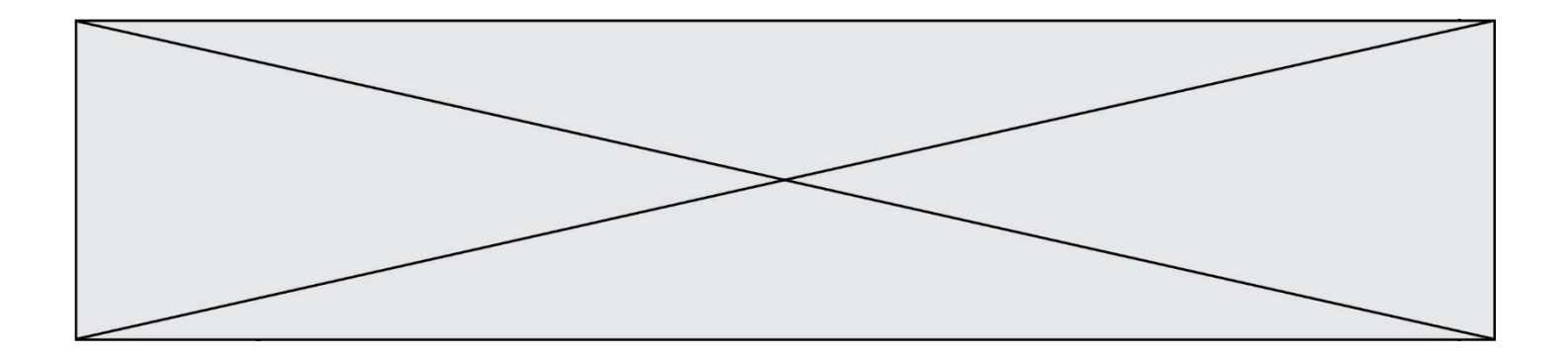

# **PARTIE I**

## **Exercice 1 (5 points)**

Automatismes (5 points) **Sans calculatrice Durée** : 20 minutes

*Les questions de cet exercice sont indépendantes. Aucune justification n'est attendue.*

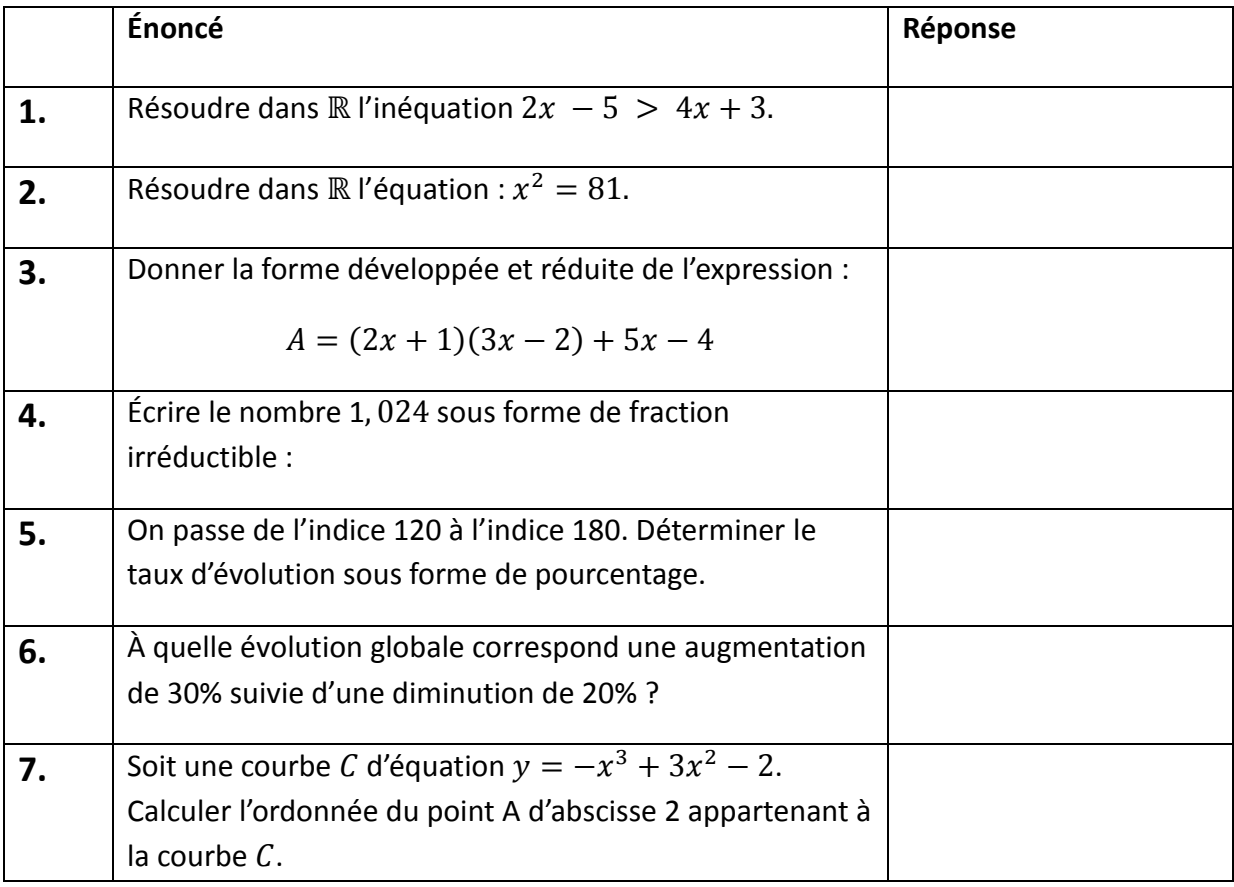

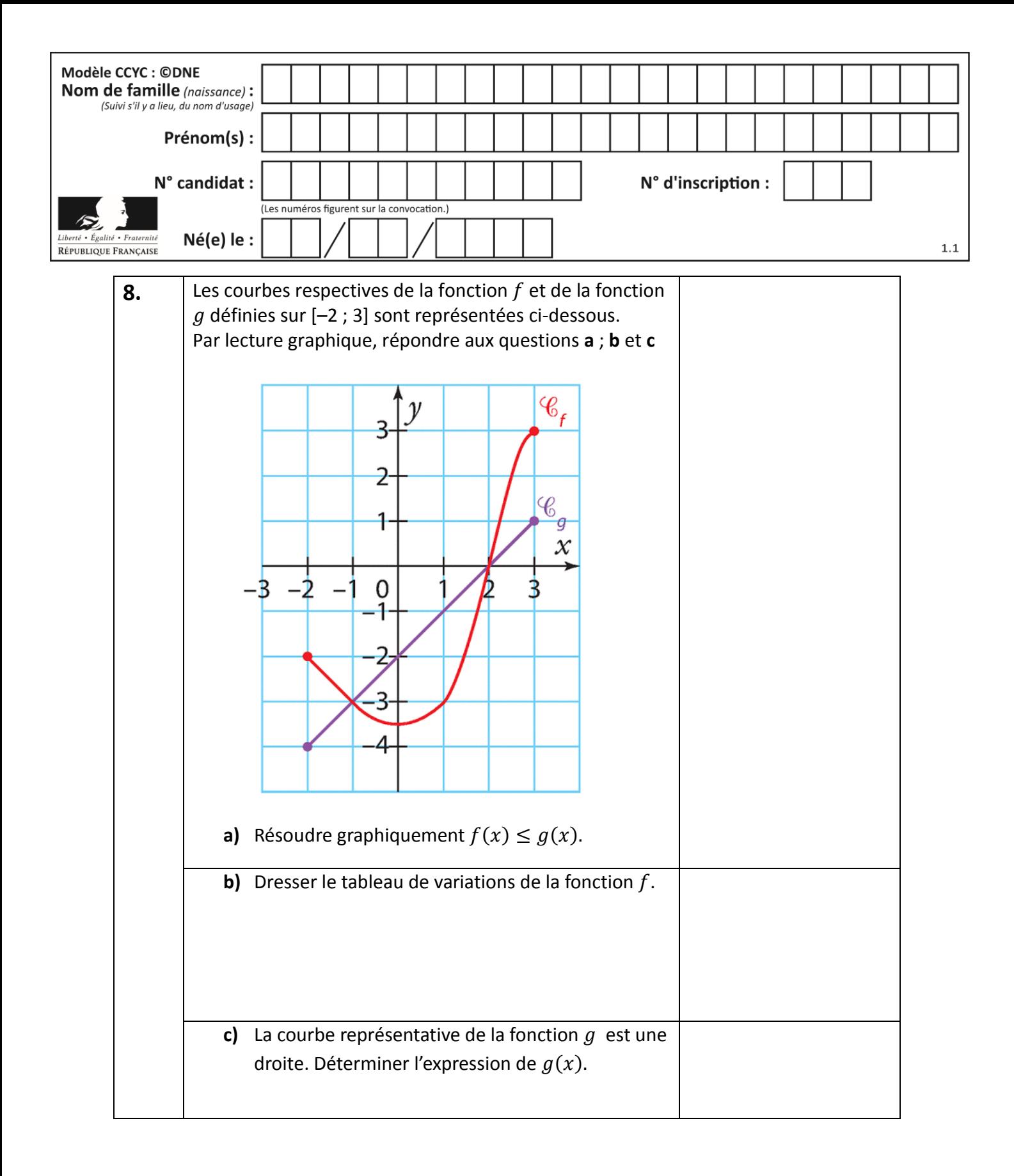

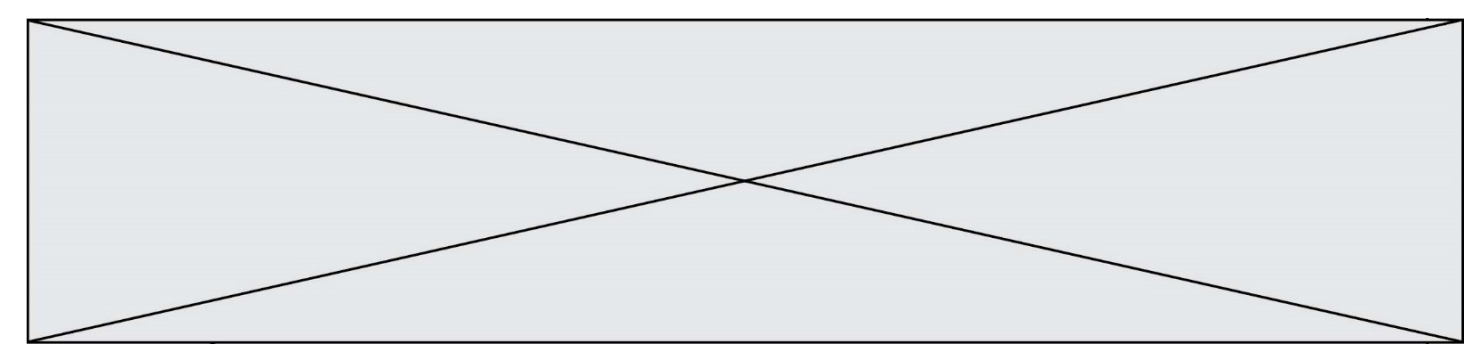

### **PARTIE II**

#### **Calculatrice autorisée selon la réglementation en vigueur**

**Cette partie est composée de trois exercices indépendants**.

#### **Exercice 2 (5 points)**

Une entreprise produit quotidiennement entre une et vingt tonnes de peinture. Le coût total de production, en milliers d'euros, de  $x$  tonnes de peinture est modélisé par la fonction C définie sur l'intervalle  $[1; 20]$  par :  $C(x) = 0.05x^2 - 0.1x + 2.45$ .

Pour une production de x tonnes de peinture, on appelle coût unitaire,  $f(x)$ , le coût de production, en milliers d'euros, d'une tonne de peinture.

Ainsi, pour tout réel x appartenant à l'intervalle  $\begin{bmatrix} 1 \\ 2 \\ 0 \end{bmatrix}$ :

$$
f(x) = \frac{\bar{C}(x)}{x}.
$$

**1.** Vérifier que, pour tout réel  $x$  de  $\begin{bmatrix} 1 \\ 20 \end{bmatrix}$ ,

$$
f(x) = 0.05x - 0.1 + \frac{2.45}{x}.
$$

**2.** Soit  $f'$  la fonction dérivée de fonction f. Calculer  $f'(x)$  puis démontrer que pout tout réel  $x$  de [1; 20] :

$$
f'(x) = \frac{0.05(x^2 - 49)}{x^2}
$$

**3.** Dresser le tableau de variation de la fonction  $f$  sur  $\begin{bmatrix} 1 \\ 20 \end{bmatrix}$ . En déduire le coût unitaire minimal et la quantité de peinture pour lequel il est atteint.

L'entreprise fixe le prix de vente d'une tonne de peinture à 670  $\epsilon$ .

**4.** On définit la fonction bénéfice *B* (exprimé en milliers d'euros) comme différence entre la recette obtenue en milliers d'euros pour  $x$  tonnes de peinture et le montant des coûts générés en milliers d'euros par la fabrication de ces  $x$  tonnes de peinture.

Montrer que le bénéfice réalisé pour  $x$  tonnes de peinture produites et vendues est donné par la fonction  $B$  définie sur [1 ; 20] par  $B(x) = -0.05x^2 + 0.77x - 2.45$ .

**5.** Calculer  $B'(x)$  et en déduire le tableau de variation de B. Pour quelle quantité de peinture produite et vendue le bénéfice est-il maximal ?

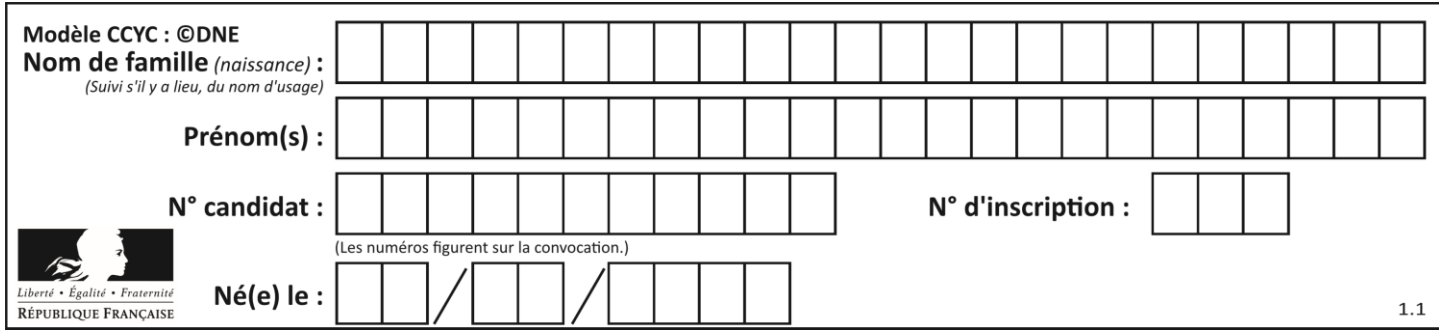

## **Exercice 3 (5 points)**

Une entreprise familiale fabrique de la confiture de fraises biologiques. Elle achète ses fruits auprès de deux fournisseurs locaux A et B.

25% des fruits proviennent du fournisseur A et les autres du fournisseur B.

95% des fruits provenant du fournisseur A sont retenus pour la fabrication de la confiture. 80% des fruits provenant du fournisseur B sont retenus pour la fabrication de la confiture. On choisit un pot de confiture au hasard dans la production.

On note *A*, *B* et *C* les événements :

*A* : « les fruits utilisés proviennent du fournisseur A »

*B* : « les fruits utilisés proviennent du fournisseur B »

*C* : « les fruits sont retenus pour la fabrication de la confiture »

Les résultats seront arrondis au centième près.

 **1.** Compléter l'arbre de probabilité décrivant la situation **sur l'annexe qui est à rendre avec la copie.**

 **2.** Définir par une phrase l'événement *A* ∩ *C* puis calculer *P* (*A* ∩ *C*).

 **3. a.** Montrer que la probabilité *P*(*C*), arrondie au centième, est égale à 0,84.  **b.** Les événements *A* et *C* sont-ils indépendants? Justifier la réponse.

**4.** Calculer  $P_C(A)$ . Interpréter la réponse dans le contexte de l'exercice.

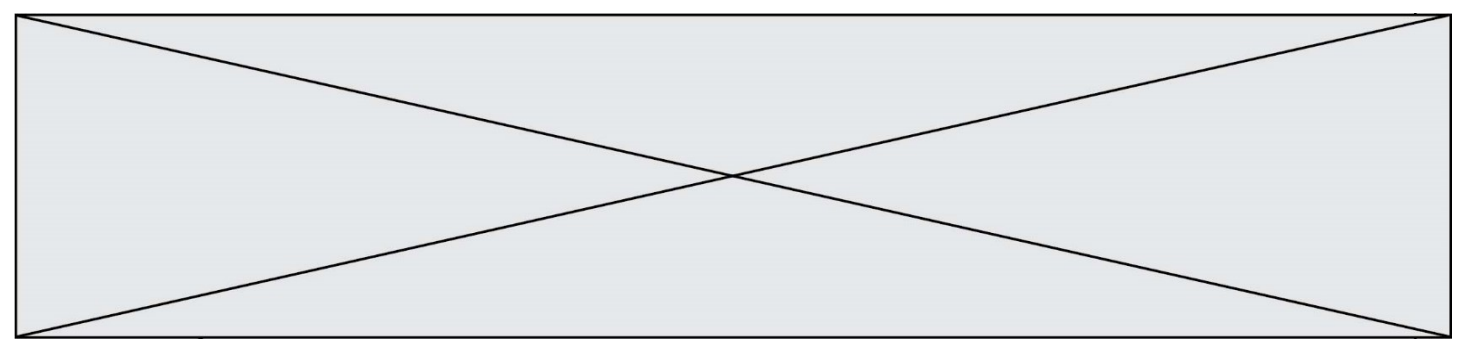

**Exercice 4 (5 points)**

Depuis sa création au 1<sup>er</sup> janvier 2019, une start-up a vu son chiffre d'affaires augmenter de 5% par mois sachant que ce chiffre d'affaires était de 32 000 € pour le mois de janvier 2019. On fait l'hypothèse que cette évolution va se poursuivre dans les mois à venir. Pour tout entier naturel non nul n, on note  $C_n$  le chiffre d'affaires en euros du n-ième mois

après la création de la start-up. On a ainsi  $C_0 = 32000$ .

- **1.** Montrer que la suite  $(C_n)$  est une suite géométrique dont on précisera la raison et le premier terme.
- **2.** Exprimer  $C_n$  en fonction de  $n$ .
- **3.** Quel sera le chiffre d'affaires de la start-up pour toute l'année 2019 ?
- **4.** L'entreprise pourra s'agrandir et embaucher de nouveaux collaborateurs si son chiffre d'affaires mensuel dépasse 70 000 €.

Le programme écrit en langage Python ci-dessous détermine le rang  $n_0$  du mois à partir duquel cet agrandissement est possible.

Compléter ce programme sur **l'annexe qui est à rendre avec la copie** afin qu'il renvoie le rang du mois à partir duquel cet agrandissement est

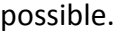

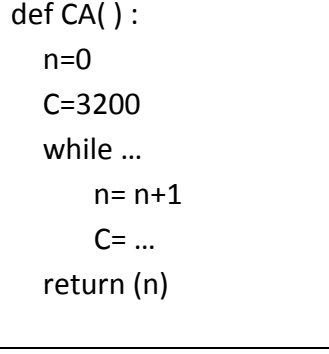

 **5.** Après exécution de ce programme, on obtient l'affichage suivant : >>> 17 Interpréter ce résultat dans le contexte de l'exercice.

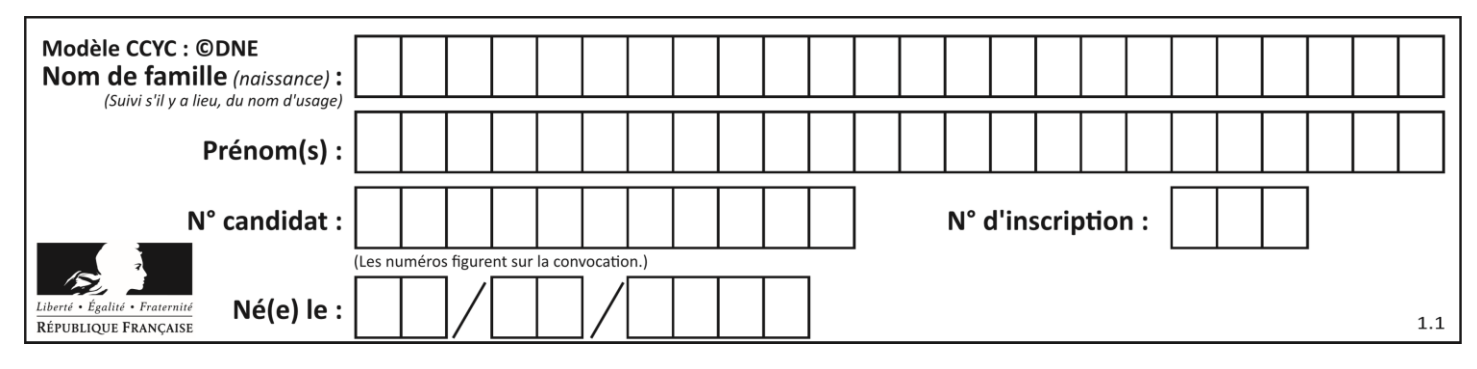

#### **Annexe à rendre avec la copie**

#### **Exercice 3 – question 1**

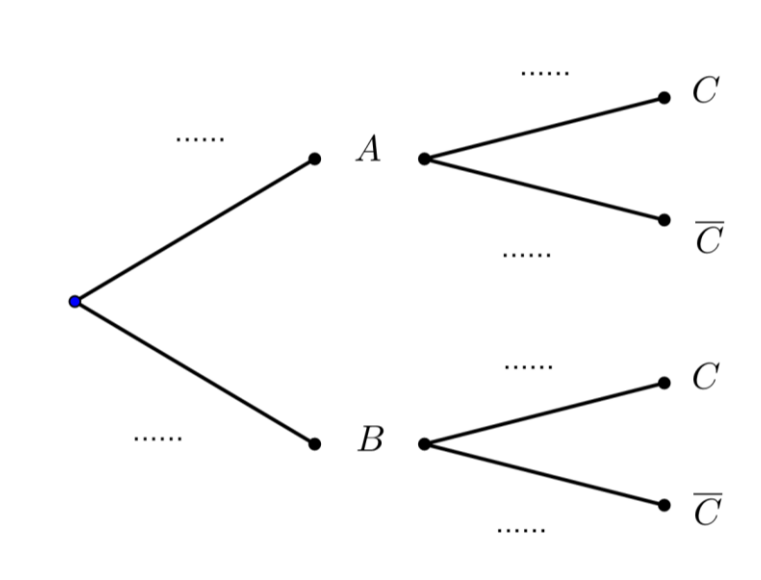

#### **Exercice 4 – question 4**

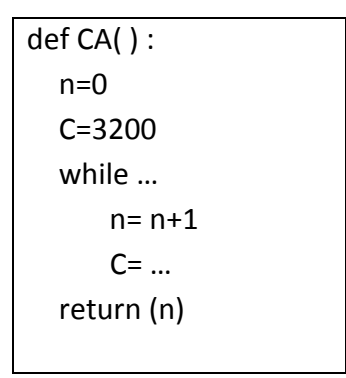